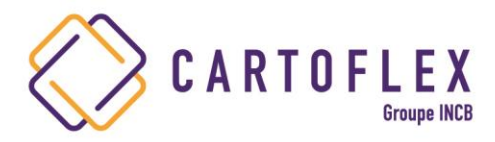

## **FICHE INFOGRAPHIQUE CARTES PVC (format Carte Bleue)**

## **IMPORT D'UN FICHIER A IMPRIMER**

Fichier JPG ou PNG 300 DPI Quadri CMJN (Cyan, Magenta, Jaune, Noir)

## **FORMAT CARTE PVC A IMPORTER**

Format du fichier à fournir : 89.6 X 58 mm Fond perdu 2 mm tout autour Texte à 3 mm du bord Format final  $\cdot$  85.6 X 54 mm

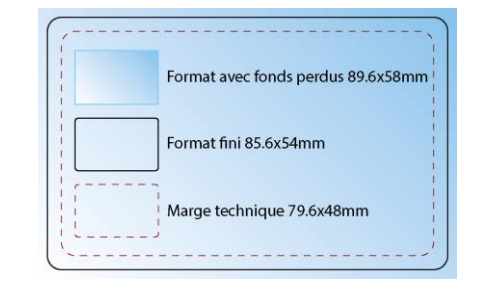

## **CARACTERISTIQUES FICHIER DONNEES VARIABLES**

Fichier Excel avec uniquement les données à imprimer Exploitation des données sans modification de votre fichier

Personnalisation des cartes à partir de votre fichier, sans retouche ni correction

1 ligne = 1 carte

1 colonne = 1 ligne (1/Prénom, 1/Nom, (ou 1/Prénom Nom), 1/Fonction, 1/Numérotation, code-barres…)

Ex : « PRENOM » « NOM » « FONCTION » sur 3 lignes  $\rightarrow$  3 colonnes dans le fichier .xls

Ex : « PRENOM NOM » sur une seule ligne  $\rightarrow$  1 seule colonne dans le fichier .xls

Impression d'un code-barres : indiquer la typologie (code 39, 128, EAN 13…) + N° de départ Numérotation : indiquer le N° de départ

Fournir un fichier Excel si code-barres codé ou numérotation aléatoire ou alphanumérique

Exemple :

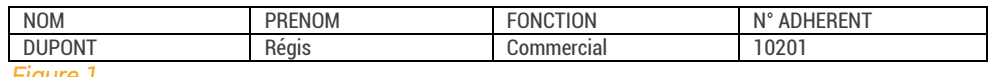

 *Figure 1* 

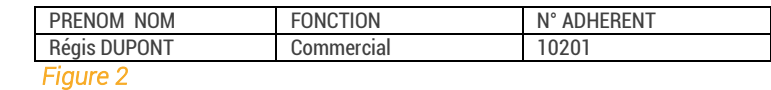

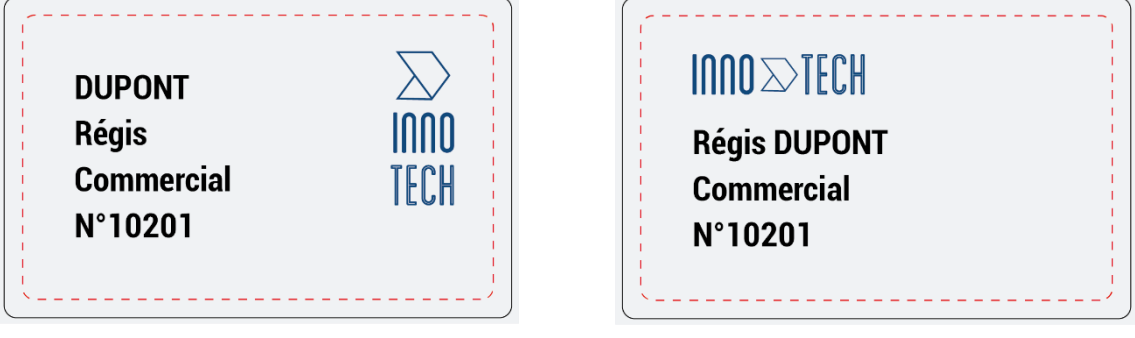

 *Figure 1 Figure 2* 

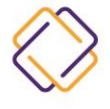

CARTOFLEX, 3 rue Emile Leconte - Z.I. 45140 INGRÉ - Orléans FRANCE Tél.: 02 38 70 53 44 - Fax: 02 38 70 59 73 cartoflex@cartoflex.fr - www.cartoflex.fr SARL capital 500 000 Euros - RCS Orléans 390 308 872 000 48 - APE 1813Z - TVA FR52390308872

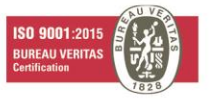